# **Hystrix Python Documentation**

*Release 0.1.0*

**Hystrix Python Authors**

**Oct 31, 2017**

# **Contents**

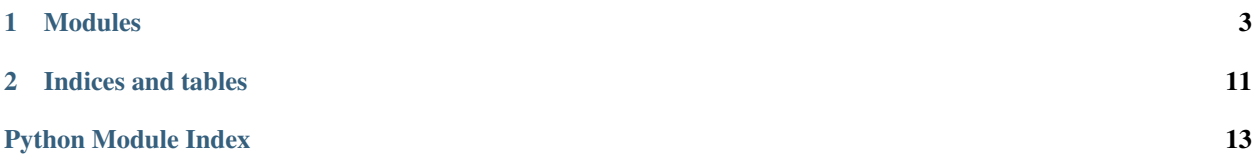

Contents:

# CHAPTER<sup>1</sup>

### Modules

### <span id="page-6-4"></span><span id="page-6-0"></span>**hystrix**

#### **hystrix package**

**Submodules**

#### <span id="page-6-2"></span>**hystrix.circuitbreaker module**

```
class hystrix.circuitbreaker.CircuitBreakerMetaclass
    Bases: type
class hystrix.circuitbreaker.CircuitBreaker
```
Bases: [object](https://docs.python.org/3.4/library/functions.html#object)

#### <span id="page-6-3"></span>**hystrix.command module**

Used to wrap code that will execute potentially risky functionality (typically meaning a service call over the network) with fault and latency tolerance, statistics and performance metrics capture, circuit breaker and bulkhead functionality.

```
class hystrix.command.CommandMetaclass
    Bases: type
class hystrix.command.Command(timeout=None)
    Bases: object
    run()
    fallback()
    cache()
    execute(timeout=None)
```
<span id="page-7-4"></span>**observe**(*timeout=None*)

**queue**(*timeout=None*)

#### <span id="page-7-1"></span>**hystrix.executor module**

class hystrix.executor.**ExecutorMetaclass** Bases: [type](https://docs.python.org/3.4/library/functions.html#type)

class hystrix.executor.**Executor**(*max\_workers=5*) Bases: concurrent.futures.thread.ThreadPoolExecutor

#### <span id="page-7-2"></span>**hystrix.group module**

class hystrix.group.**GroupMetaclass** Bases: [type](https://docs.python.org/3.4/library/functions.html#type)

class hystrix.group.**Group** Bases: [object](https://docs.python.org/3.4/library/functions.html#object)

#### <span id="page-7-3"></span>**hystrix.metrics module**

Used by [hystrix.command.Command](#page-6-1) to record metrics.

<span id="page-7-0"></span>class hystrix.metrics.**Metrics**(*counter*) Bases: [object](https://docs.python.org/3.4/library/functions.html#object)

Base class for metrics

Parameters counter ([hystrix.rolling\\_number.RollingNumber](#page-8-0)) - Used to increment or set values over time.

**cumulative\_count**(*event*)

Cumulative count

Get the cumulative count since the start of the application for the given RollingNumberEvent.

Parameters **event** (RollingNumberEvent) – The Event to retrieve a sum for.

Returns Returns the long cumulative count.

Return type long

**rolling\_count**(*event*)

Rolling count

Get the rolling count for the given:class:*RollingNumberEvent*.

Parameters **event** (RollingNumberEvent) – The Event to retrieve a sum for.

Returns Returns the long cumulative count.

Return type long

class hystrix.metrics.**CommandMetricsMetaclass**

Bases: [type](https://docs.python.org/3.4/library/functions.html#type)

Metaclass for [CommandMetrics](#page-8-1)

Return a cached or create the [CommandMetrics](#page-8-1) instance for a given [hystrix.command.Command](#page-6-1) name.

<span id="page-8-3"></span>This ensures only 1 [CommandMetrics](#page-8-1) instance per [hystrix.command.Command](#page-6-1) name.

#### <span id="page-8-1"></span>class hystrix.metrics.**CommandMetrics** Bases: [hystrix.metrics.Metrics](#page-7-0)

Command metrics

- class hystrix.metrics.**ExecutorMetricsMetaclass** Bases: [type](https://docs.python.org/3.4/library/functions.html#type)
- class hystrix.metrics.**ExecutorMetrics** Bases: [object](https://docs.python.org/3.4/library/functions.html#object)

class hystrix.metrics.**HealthCounts**(*total*, *error*, *error\_percentage*) Bases: [object](https://docs.python.org/3.4/library/functions.html#object)

Number of requests during rolling window.

Number that failed (failure + success + timeout + thread pool rejected + short circuited + semaphore rejected).

Error percentage;

#### **total\_requests**()

Total reqeust

Returns Returns total request count.

Return type [int](https://docs.python.org/3.4/library/functions.html#int)

**error\_count**() Error count

Returns Returns error count.

Return type [int](https://docs.python.org/3.4/library/functions.html#int)

**error\_percentage**()

Error percentage

Returns Returns error percentage.

Return type [int](https://docs.python.org/3.4/library/functions.html#int)

#### <span id="page-8-2"></span>**hystrix.rolling\_number module**

<span id="page-8-0"></span>class hystrix.rolling\_number.**RollingNumber**(*\_time*, *milliseconds*, *bucket\_numbers*) Bases: [object](https://docs.python.org/3.4/library/functions.html#object)

A number which can be used to track counters (increment) or set values over time.

It is *rolling* in the sense that a milliseconds is given that you want to track (such as 10 seconds) and then that is broken into buckets (defaults to 10) so that the 10 second window doesn't empty out and restart every 10 seconds, but instead every 1 second you have a new [Bucket](#page-11-0) added and one dropped so that 9 of the buckets remain and only the newest starts from scratch.

This is done so that the statistics are gathered over a *rolling* 10 second window with data being added/dropped in 1 second intervals (or whatever granularity is defined by the arguments) rather than each 10 second window starting at 0 again.

Performance-wise this class is optimized for writes, not reads. This is done because it expects far higher write volume (thousands/second) than reads (a few per second).

<span id="page-9-0"></span>For example, on each read to getSum/getCount it will iterate buckets to sum the data so that on writes we don't need to maintain the overall sum and pay the synchronization cost at each write to ensure the sum is up-to-date when the read can easily iterate each bucket to get the sum when it needs it.

See test module tests.test\_rolling\_number for usage and expected behavior examples.

#### **buckets\_size\_in\_milliseconds**()

#### **increment**(*event*)

Increment the **counter** in the current bucket by one for the given [RollingNumberEvent](#page-11-1) type.

The [RollingNumberEvent](#page-11-1) must be a counter type

```
>>> RollingNumberEvent.isCounter()
True
```
Parameters **event** ([RollingNumberEvent](#page-11-1)) – Event defining which counter to increment.

#### **update\_rolling\_max**(*event*, *value*)

Update a value and retain the max value.

The [RollingNumberEvent](#page-11-1) must be a max updater type

```
>>> RollingNumberEvent.isMaxUpdater()
True
```
#### Parameters

- **value**  $(int)$  $(int)$  $(int)$  Max value to update.
- **event** ([RollingNumberEvent](#page-11-1)) Event defining which counter to increment.

#### **current\_bucket**()

Retrieve the current [Bucket](#page-11-0)

Retrieve the latest  $Buccet$  if the given time is **BEFORE** the end of the **bucket** window, otherwise it returns None.

The following needs to be synchronized/locked even with a synchronized/thread-safe data structure such as LinkedBlockingDeque because the logic involves multiple steps to check existence, create an object then insert the object. The 'check' or 'insertion' themselves are thread-safe by themselves but not the aggregate algorithm, thus we put this entire block of logic inside synchronized.

I am using a [multiprocessing.RLock](https://docs.python.org/3.4/library/multiprocessing.html#multiprocessing.RLock) if/then so that a single thread will get the lock and as soon as one thread gets the lock all others will go the 'else' block and just return the currentBucket until the newBucket is created. This should allow the throughput to be far higher and only slow down 1 thread instead of blocking all of them in each cycle of creating a new bucket based on some testing (and it makes sense that it should as well).

This means the timing won't be exact to the millisecond as to what data ends up in a bucket, but that's acceptable. It's not critical to have exact precision to the millisecond, as long as it's rolling, if we can instead reduce the impact synchronization.

More importantly though it means that the 'if' block within the lock needs to be careful about what it changes that can still be accessed concurrently in the 'else' block since we're not completely synchronizing access.

For example, we can't have a multi-step process to add a bucket, remove a bucket, then update the sum since the 'else' block of code can retrieve the sum while this is all happening. The trade-off is that we don't maintain the rolling sum and let readers just iterate bucket to calculate the sum themselves. This

<span id="page-10-1"></span>is an example of favoring write-performance instead of read-performance and how the tryLock versus a synchronized block needs to be accommodated.

Returns Returns the latest [Bucket](#page-11-0) or None.

Return type bucket

**reset**()

Reset all rolling counters

Force a reset of all rolling **counters** (clear all **buckets**) so that statistics start being gathered from scratch.

This does NOT reset the  $Cumu1ativeSum$  values.

#### <span id="page-10-0"></span>**rolling\_sum**(*event*)

Rolling sum

Get the sum of all buckets in the rolling counter for the given [RollingNumberEvent](#page-11-1).

```
RollingNumberEvent must be a counter type
```

```
>>> RollingNumberEvent.isCounter()
True
```
Parameters **event** ([RollingNumberEvent](#page-11-1)) – Event defining which counter to retrieve values from.

#### Returns

Return value from the given **[RollingNumberEvent](#page-11-1)** counter type.

Return type long

```
rolling_max(event)
```
**values**(*event*)

```
value_of_latest_bucket(event)
```
#### **cumulative\_sum**(*event*)

Cumulative sum

The cumulative sum of all buckets ever since the start without rolling for the given :class'RollingNumberEvent' type.

See [rolling\\_sum\(\)](#page-10-0) for the rolling sum.

The [RollingNumberEvent](#page-11-1) must be a counter type

```
>>> RollingNumberEvent.isCounter()
True
```
Parameters **event** ([RollingNumberEvent](#page-11-1)) – Event defining which counter to increment.

Returns

Returns the cumulative sum of all increments and adds for the given [RollingNumberEvent](#page-11-1) counter type.

Return type long

<span id="page-11-6"></span>class hystrix.rolling\_number.**BucketCircular**(*size*) Bases: [collections.deque](https://docs.python.org/3.4/library/collections.html#collections.deque)

This is a circular array acting as a FIFO queue.

**size**

**last**()

**peek\_last**()

**add\_last**(*bucket*)

<span id="page-11-0"></span>class hystrix.rolling\_number.**Bucket**(*start\_time*) Bases: [object](https://docs.python.org/3.4/library/functions.html#object)

Counters for a given [Bucket](#page-11-0) of time

We support both [LongAdder](#page-11-3) and [LongMaxUpdater](#page-11-4) in a [Bucket](#page-11-0) but don't want the memory allocation of all types for each so we only allocate the objects if the  $RollingNumberEvent$  matches the correct type though we still have the allocation of empty arrays to the given length as we want to keep using the type value for fast random access.

**get**(*event*)

**adder**(*event*)

**max\_updater**(*event*)

```
class hystrix.rolling_number.LongAdder(min_value=0)
```
Bases: [object](https://docs.python.org/3.4/library/functions.html#object)

**increment**()

**decrement**()

**sum**()

**add**(*value*)

```
class hystrix.rolling_number.LongMaxUpdater(min_value=0)
    object
```
**max**()

**update**(*value*)

```
class hystrix.rolling_number.CumulativeSum
    Bases: object
```
**add\_bucket**(*bucket*)

**get**(*event*)

**adder**(*event*)

```
max_updater(event)
```
<span id="page-11-1"></span>hystrix.rolling\_number.**RollingNumberEvent** alias of THREAD\_MAX\_ACTIVE

#### <span id="page-11-5"></span>**hystrix.rolling\_percentile module**

```
class hystrix.rolling_percentile.RollingPercentile(_time, milliseconds, bucket_numbers,
                                                            bucket_data_length, enabled)
```
Bases: [object](https://docs.python.org/3.4/library/functions.html#object)

<span id="page-12-1"></span>**buckets\_size\_in\_milliseconds**()

**current\_bucket**()

**add\_value**(*\*values*) Add value (or values) to current bucket.

**percentile**(*percentile*)

**current\_percentile\_snapshot**()

**mean**()

class hystrix.rolling\_percentile.**Bucket**(*start\_time*, *bucket\_data\_length*) Bases: [object](https://docs.python.org/3.4/library/functions.html#object)

Counters for a given 'bucket' of time.

class hystrix.rolling\_percentile.**PercentileBucketData**(*data\_length*) Bases: [object](https://docs.python.org/3.4/library/functions.html#object)

**add\_value**(*\*latencies*)

**length**()

class hystrix.rolling\_percentile.**PercentileSnapshot**(*\*args*) Bases: [object](https://docs.python.org/3.4/library/functions.html#object)

**percentile**(*percentile*)

**compute\_percentile**(*percent*)

**mean**()

<span id="page-12-0"></span>**Module contents**

# CHAPTER 2

Indices and tables

- <span id="page-14-0"></span>• genindex
- modindex
- search

# Python Module Index

### <span id="page-16-0"></span>h

hystrix, [9](#page-12-0) hystrix.circuitbreaker, [3](#page-6-2) hystrix.command, [3](#page-6-3) hystrix.executor, [4](#page-7-1) hystrix.group, [4](#page-7-2) hystrix.metrics, [4](#page-7-3) hystrix.rolling\_number, [5](#page-8-2) hystrix.rolling\_percentile, [8](#page-11-5)

### Index

### A

add() (hystrix.rolling\_number.LongAdder method), [8](#page-11-6) add\_bucket() (hystrix.rolling\_number.CumulativeSum method), [8](#page-11-6) add\_last() (hystrix.rolling\_number.BucketCircular method), [8](#page-11-6) method), [9](#page-12-1) add\_value() (hystrix.rolling\_percentile.RollingPercentile method), [9](#page-12-1) adder() (hystrix.rolling\_number.Bucket method), [8](#page-11-6)

adder() (hystrix.rolling\_number.CumulativeSum method), [8](#page-11-6)

### B

Bucket (class in hystrix.rolling\_number), [8](#page-11-6) Bucket (class in hystrix.rolling\_percentile), [9](#page-12-1) BucketCircular (class in hystrix.rolling\_number), [7](#page-10-1) buckets\_size\_in\_milliseconds() (hystrix.rolling\_number.RollingNumber method), [6](#page-9-0) buckets\_size\_in\_milliseconds() (hystrix.rolling\_percentile.RollingPercentile method), [8](#page-11-6)

# $\mathcal{C}$

cache() (hystrix.command.Command method), [3](#page-6-4) CircuitBreaker (class in hystrix.circuitbreaker), [3](#page-6-4) CircuitBreakerMetaclass (class in hystrix.circuitbreaker), [3](#page-6-4) Command (class in hystrix.command), [3](#page-6-4) CommandMetaclass (class in hystrix.command), [3](#page-6-4) CommandMetrics (class in hystrix.metrics), [5](#page-8-3) CommandMetricsMetaclass (class in hystrix.metrics), [4](#page-7-4) compute\_percentile() (hystrix.rolling\_percentile.PercentileSnapshot method), [9](#page-12-1) cumulative\_count() (hystrix.metrics.Metrics method), [4](#page-7-4)

cumulative sum() (hystrix.rolling\_number.RollingNumber method), [7](#page-10-1)

CumulativeSum (class in hystrix.rolling\_number), [8](#page-11-6) current\_bucket() (hystrix.rolling\_number.RollingNumber method), [6](#page-9-0)

add\_value()(hystrix.rolling\_percentile.PercentileBucketData<sup>urrent\_bucket</sup>()(hystrix.rolling\_percentile.RollingPercentile method), [9](#page-12-1)

> current\_percentile\_snapshot() (hystrix.rolling\_percentile.RollingPercentile method), [9](#page-12-1)

#### D

decrement() (hystrix.rolling\_number.LongAdder method), [8](#page-11-6)

### E

error\_count() (hystrix.metrics.HealthCounts method), [5](#page-8-3) error percentage() (hystrix.metrics.HealthCounts method), [5](#page-8-3) execute() (hystrix.command.Command method), [3](#page-6-4) Executor (class in hystrix.executor), [4](#page-7-4) ExecutorMetaclass (class in hystrix.executor), [4](#page-7-4) ExecutorMetrics (class in hystrix.metrics), [5](#page-8-3) ExecutorMetricsMetaclass (class in hystrix.metrics), [5](#page-8-3)

### F

fallback() (hystrix.command.Command method), [3](#page-6-4)

### G

get() (hystrix.rolling\_number.Bucket method), [8](#page-11-6) get() (hystrix.rolling\_number.CumulativeSum method), [8](#page-11-6) Group (class in hystrix.group), [4](#page-7-4) GroupMetaclass (class in hystrix.group), [4](#page-7-4)

### H

HealthCounts (class in hystrix.metrics), [5](#page-8-3) hystrix (module), [9](#page-12-1) hystrix.circuitbreaker (module), [3](#page-6-4)

hystrix.command (module), [3](#page-6-4) hystrix.executor (module), [4](#page-7-4) hystrix.group (module), [4](#page-7-4) hystrix.metrics (module), [4](#page-7-4) hystrix.rolling\_number (module), [5](#page-8-3) hystrix.rolling\_percentile (module), [8](#page-11-6)

### I

increment() (hystrix.rolling\_number.LongAdder method), [8](#page-11-6) increment() (hystrix.rolling\_number.RollingNumber method), [6](#page-9-0)

### L

last() (hystrix.rolling\_number.BucketCircular method), [8](#page-11-6) length() (hystrix.rolling\_percentile.PercentileBucketData method), [9](#page-12-1) LongAdder (class in hystrix.rolling\_number), [8](#page-11-6)

LongMaxUpdater (class in hystrix.rolling\_number), [8](#page-11-6)

### M

max() (hystrix.rolling\_number.LongMaxUpdater method), [8](#page-11-6)

max\_updater() (hystrix.rolling\_number.Bucket method), [8](#page-11-6)

max\_updater() (hystrix.rolling\_number.CumulativeSum method), [8](#page-11-6)

mean() (hystrix.rolling\_percentile.PercentileSnapshot method), [9](#page-12-1)

mean() (hystrix.rolling\_percentile.RollingPercentile method), [9](#page-12-1)

Metrics (class in hystrix.metrics), [4](#page-7-4)

# O

observe() (hystrix.command.Command method), [3](#page-6-4)

### P

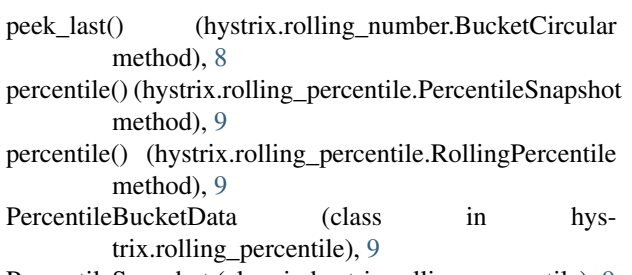

PercentileSnapshot (class in hystrix.rolling\_percentile), [9](#page-12-1)

### $\Omega$

queue() (hystrix.command.Command method), [4](#page-7-4)

### R

reset() (hystrix.rolling\_number.RollingNumber method), [7](#page-10-1)

rolling\_count() (hystrix.metrics.Metrics method), [4](#page-7-4) rolling\_max() (hystrix.rolling\_number.RollingNumber method), [7](#page-10-1) rolling\_sum() (hystrix.rolling\_number.RollingNumber method), [7](#page-10-1) RollingNumber (class in hystrix.rolling\_number), [5](#page-8-3) RollingNumberEvent (in module hystrix.rolling\_number), [8](#page-11-6) RollingPercentile (class in hystrix.rolling\_percentile), [8](#page-11-6)

run() (hystrix.command.Command method), [3](#page-6-4)

# S

size (hystrix.rolling\_number.BucketCircular attribute), [8](#page-11-6) sum() (hystrix.rolling\_number.LongAdder method), [8](#page-11-6)

### T

total\_requests() (hystrix.metrics.HealthCounts method), [5](#page-8-3)

### U

- update() (hystrix.rolling\_number.LongMaxUpdater method), [8](#page-11-6)
- update\_rolling\_max() (hystrix.rolling\_number.RollingNumber method), [6](#page-9-0)

### V

- value of latest bucket() (hystrix.rolling\_number.RollingNumber method), [7](#page-10-1)
- values() (hystrix.rolling\_number.RollingNumber method), [7](#page-10-1)